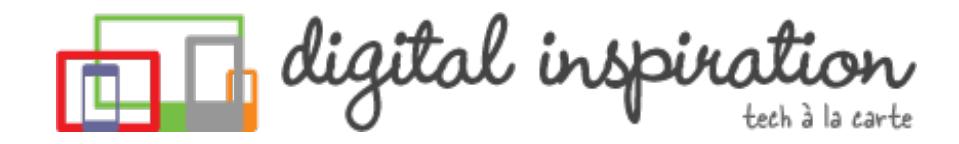

<span id="page-0-0"></span>TECH [GUIDES](#page-3-0) [ABOUT](http://www.labnol.org/about/) US [WORK](http://ctrlq.org/)

What are you looking for?

# **How-to Guides**

This is a collection of evergreen how-guides and detailed tutorials to help you do more with software tools that you use daily.

17 Jul 2014 The Best [Websites](http://www.labnol.org/internet/learn-coding-online/28537/) to Learn Coding Online

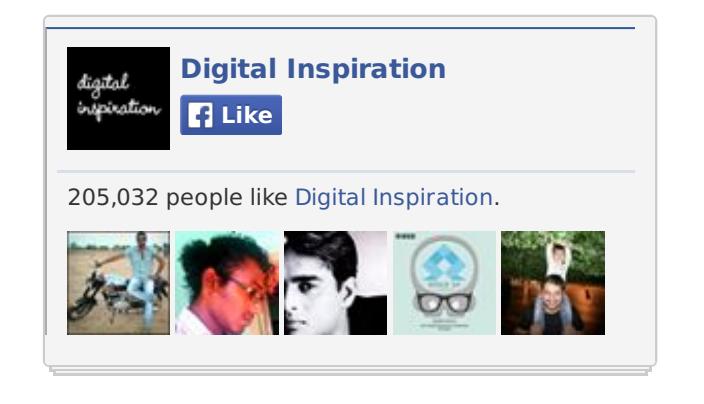

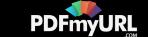

The best websites where you can learn how to write code in PHP, JavaScript, **Tweets** HTML, CSS, Python, Ruby and all the other popular programming languages.

### 14 Jul 2014

# The Best [Wikipedia](http://www.labnol.org/internet/guide-to-wikipedia-tools-and-resources/8320/) Tools and Resources

Your guide to some of the best Wikipedia tools, resources and hacks. Save Wikipedia articles as ebooks, find pages that are linking to you and more.

## 11 Jul 2014 The Best Services for [Sending](http://www.labnol.org/internet/share-large-files-without-email/13937/) Large Files over the Internet

Learn about the best web services and software tools that will help you easily send large files online without relying on email attachments. Share files of any size.

# Advanced Email Marketing

**U** ongage.com

Full-Featured GUI for SES User-Friendly, Low Cost, Free Trial

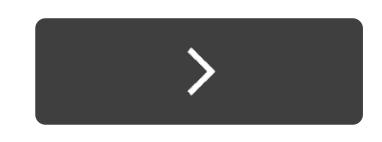

### Does your business need professional PDFs in your application or on your website? Try **the [PDFmyURL](http://pdfmyurl.com/html-to-pdf-api?src=pdf) API!**

**CodeNewbie**

@CodeNewbies

Some late night coding resources for the night of

### labnol.org/internet/learn…

Here's to an amazing week. :-) **B** Show Summary

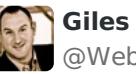

**Giles Crouch** @Webconomist

If you're a heavy Google user (like Gmail etc.) the **B** Show Summary

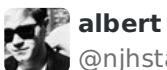

@njhstan

You all should check this if you don't want some **B** Show Summary

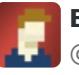

**Blair Millen** @discusster

How to Display Alternate Content to AdBlock Use **B** Show Summary

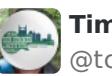

**Tim Childers** @tchilders

Twitter Search Tricks for Finding the Best Tweets **B** Show Summary

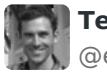

**Ted Benson** @edwardbenson

You can monitor website uptime with emails and

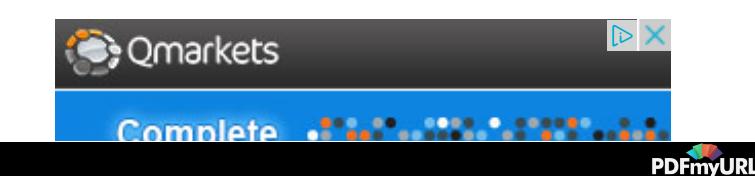

## 05 Jul 2014 How to Save Tweets for any Twitter [Hashtag](http://www.labnol.org/internet/save-twitter-hashtag-tweets/6505/)

You can create your own Twitter Archiving tool using Google Sheets in 5 minutes. It will automatically save all tweets for any Twitter hashtag or search term in a spreadsheet.

### 23 Jun 2014

# Tips and Tricks for Google [Chrome](http://www.labnol.org/software/google-chrome-tips/18024/)

We've compiled our favorite tips and tricks for the Google Chrome browser to help you save time and do more with the world's most popular desktop browser.

### 26 Jun 2014

## How to Record [Screencast](http://www.labnol.org/software/record-android-screencast/4929/) Videos on Android

This step-by-step guide explains how to record screencast videos on your Android phone or tablet. You do not even have to root the device for screencasting.

### 18 Jun 2014

## The Best Places to Find Free, [High-Res](http://www.labnol.org/internet/find-free-images/24990/) Images for your Website

The best websites where you can download high-quality photographs and graphics for free. The pictures can be used in both personal and commercial projects.

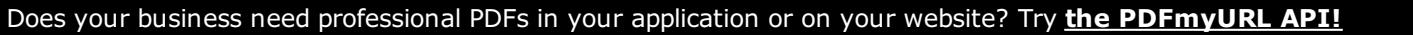

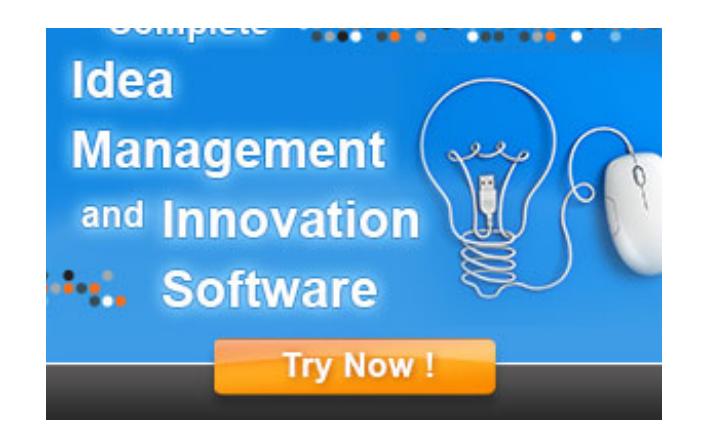

### **TECH PROJECTS**

EMBED [INSTAGRAM](http://ctrlq.org/instagram/) *Add Instagram photos and videos to your website.*

[HTML](http://ctrlq.org/html-mail/) MAIL *Send rich-text emails to anyone*

[SCREENSHOTS](http://ctrlq.org/screenshots/) *Capture a full screenshot of any website.*

[SLIDESHARE](http://ctrlq.org/slideshare/) 3D *See your presentations in 3D*

SECURE [PASSWORDS](http://ctrlq.org/passwords/) *The only password manager you'll ever need.*

QR [CODES](http://ctrlq.org/qrcode/) *The simplest QR Code generator*

ENCRYPT [MESSAGES](http://ctrlq.org/encrypt/) *Secure your messages with AES encryption*

[HUNDRED](http://hundredzeros.com/) ZEROS *Kindle best-sellers that have gone free.*

[SLEEPING](http://sleepingtime.org/) TIME *Twitter can reveal your sleeping schedule*

[SAVE](http://ctrlq.org/save/) *Send web files directly to your Dropbox or Google Drive*

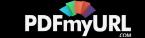

## <span id="page-3-0"></span>08 Jun 2014 How to Record [Streaming](http://www.labnol.org/software/record-streaming-audio/5000/) Audio with Audacity

Learn how to easily record any audio coming from your computer speakers, including streaming music from the Internet, using free software and some audio cables.

### 05 Jun 2014

## The 10 Things You Should Include In Your [Website](http://www.labnol.org/internet/improve-website-tips/5007/)

Here's a list of 10 things that you can include in the design of your website to improve the visitor experience and also make the site more search friendly.

### 03 Jun 2014 Find the Person Behind an Email [Address](http://www.labnol.org/internet/find-person-by-email-address/13913/)

If you only know the email address of a person, here are some tricks that will help you know the name, location and and other details of the email sender.

#### 02 Jun 2014

# Adobe PDF Guide – [Everything](http://www.labnol.org/software/adobe-pdf-guide-tutorial/6296/) You Wanted to do with PDFs

The PDF guide is a compilation of the best tools and web apps for creating PDF

Does your business need professional PDFs in your application or on your website? Try **the [PDFmyURL](http://pdfmyurl.com/html-to-pdf-api?src=pdf) API!**

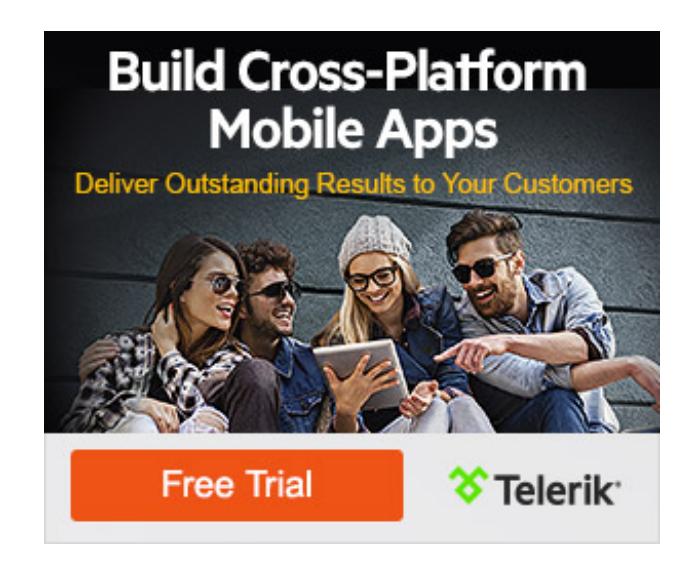

[LABNOL.ORG](http://www.labnol.org/)[CTRLQ.ORG](http://ctrlq.org/) [PODGALLERY.ORG](http://www.podgallery.org/) [DICTATION.IO](https://dictation.io/) [HUNDREDZEROS.COM](http://hundredzeros.com/) [ZERODOLLARMOVIES.COM](http://zerodollarmovies.com/) [HELP.CTRLQ.ORG](http://ctrlq.org/help/) [SLEEPINGTIME.ORG](http://sleepingtime.org/) [TALLTWEETS.COM](http://talltweets.com/) [BLOGSCHOOL.IN](http://blogschool.in/) [DIGITALINSPIRATION.COM](http://digitalinspiration.com/) [INDIANBLOGGERS.ORG](http://indianbloggers.org/)

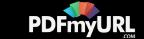

files, combining multiple PDFs, filling forms online, signing PDFs and more.

### 10 Jul 2014

# How to Create Mail Merge with Gmail and [Google](http://www.labnol.org/software/mail-merge-with-gmail/13289/) Docs

Learn how to create Mail Merge with Gmail and send personalized email messages in bulk. You may also add file attachments to the mass emails.

## 05 Jul 2014 How to Send [Personalized](http://www.labnol.org/internet/personalized-mail-merge-in-gmail/20981/) Emails using Mail Merge in Gmail

Learn how to send personalized email messages in bulk using mail merge in Gmail. You can send rich HTML emails with attachments and inline images.

### 10 Jul 2014

## Get Google Forms Data in an Email [Message](http://www.labnol.org/internet/google-docs-email-form/20884/)

This video tutorial explains how you can get Google Forms data submitted by the user in an email message using a simple Google Script.

## 12 Jul 2014 Save your Gmail Attachments to Google Drive [Automatically](http://www.labnol.org/internet/send-gmail-to-google-drive/21236/)

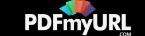

Learn how to save your email attachments in Gmail to any folder in your Google Drive automatically through Google Script without installing any extensions.

### 07 Jul 2014

## The Most Useful Email [Addresses](http://www.labnol.org/internet/most-useful-email-addresses/1660/) That You Should Save in your Address Book

Most popular websites offer an email interface allowing you to post content on to that site from basic mobile phones that don't have apps or even a web browser.

02 May 2014

# How to Move your Blogger Blog on Custom Domain to [WordPress](http://www.labnol.org/internet/blogger-custom-domain-to-wordpress/28120/)

This step-by-step tutorial explains how you can move your Blogger blog on a Custom Domain to self-hosted WordPress without losing your Google Search rankings.

## 05 Jul 2014 How to Extract Email [Addresses](http://www.labnol.org/internet/extract-gmail-addresses/28037/) from your Gmail Folders

Learn how to extract unique email addresses from your Gmail mailbox and export them as CSV files with the help of a simple Google Script.

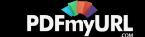

# 1 [2](http://www.labnol.org/tag/guide/page/2/) [3](http://www.labnol.org/tag/guide/page/3/) [4](http://www.labnol.org/tag/guide/page/4/) [5](http://www.labnol.org/tag/guide/page/5/) [6](http://www.labnol.org/tag/guide/page/6/) [7](http://www.labnol.org/tag/guide/page/7/) [8](http://www.labnol.org/tag/guide/page/8/) [»](http://www.labnol.org/tag/guide/page/24/)

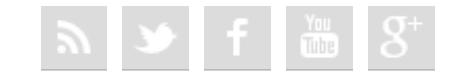

### [FAQ](http://www.labnol.org/faq/) [PRESS](http://www.labnol.org/press/) [TESTIMONIALS](http://www.labnol.org/testimonials/) [SETUP](http://www.labnol.org/setup/)

*© 2004-2014 Digital Inspiration. The content is copyrighted to Amit Agarwal and may not be reproduced on other websites.*

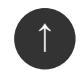

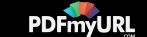